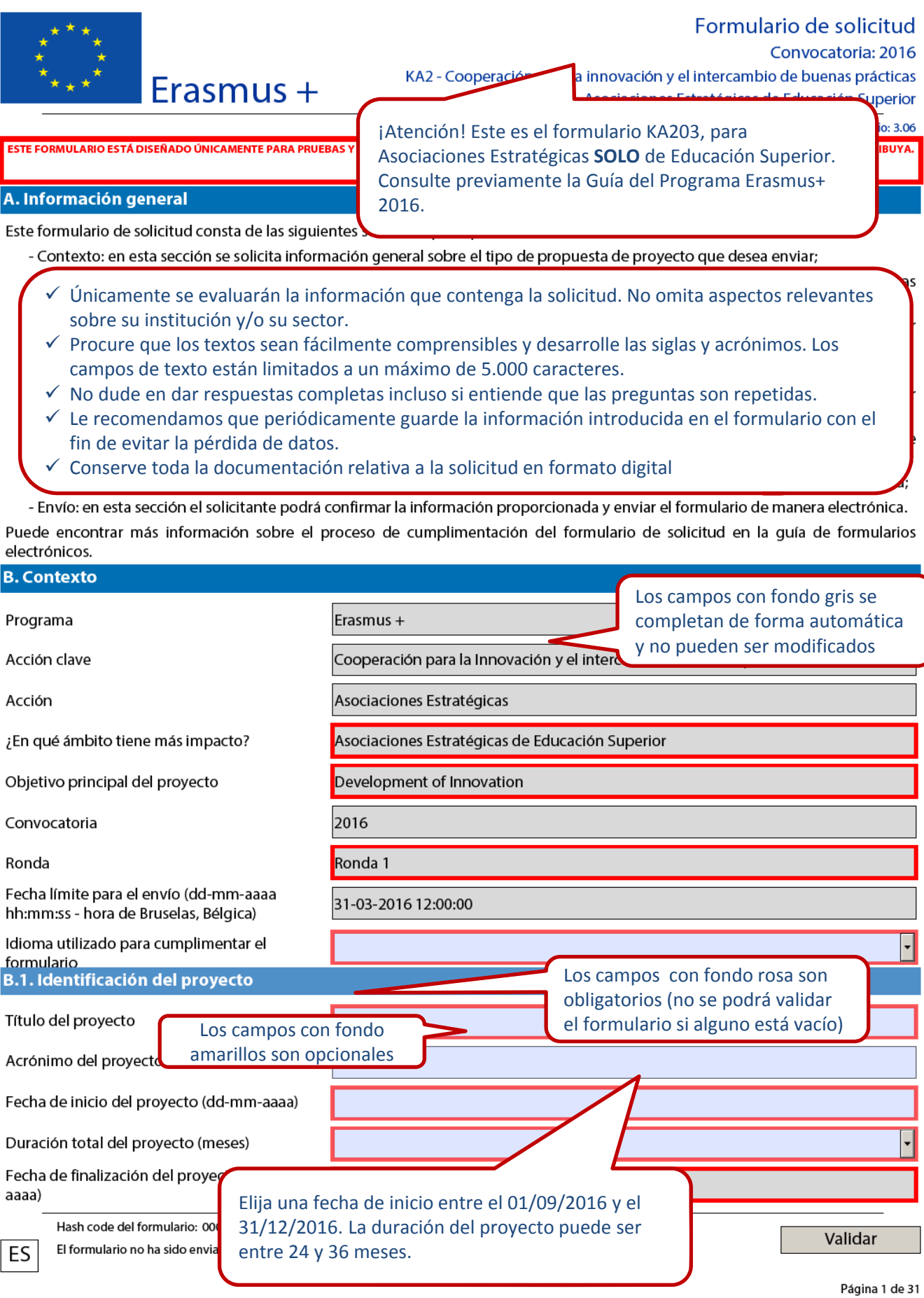

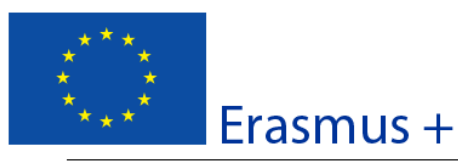

#### Convocatoria: 2016

KA2 - Cooperación para la innovación y el intercambio de buenas prácticas Asociaciones Estratégicas de Educación Superior

Versión del formulario: 3.06

Nombre legal completo de la organización (en caracteres latinos)

Hash code del formulario

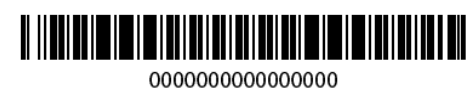

#### B.2. Agencia Nacional de la organización solicitante

#### Identificación

Para más información sobre las Agencias Nacionales Erasmus+, consulte la siguiente página:

http://ec.europa.eu/education/erasmus-plus/national-agencies\_en.htm

Seleccione ES01 (ESPAÑA).

Cuando se haya enviado en línea, cambiará el hash code y aparecerá el ID de envío en todas las páginas.

ES

Pulsando este botón, aparecerán todos los campos obligatorios pendientes de cumplimentar. Para guardar su formulario, puede hacerlo como archivo local.

Hash code del formulario: 0000000000000000 El formulario no ha sido enviado todavía

Página 2 de 31

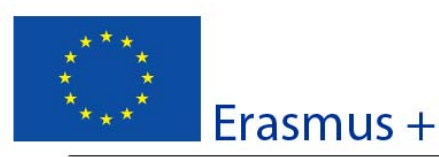

Convocatoria: 2016

KA2 - Cooperación para la innovación y el intercambio de buenas prácticas Asociaciones Estratégicas de Educación Superior

Versión del formulario: 3.06

#### **C. Prioridades**

Por favor, seleccione la prioridad horizontal o sectorial más relevante de acuerdo con los objetivos de su proyecto.

Por favor, seleccione otra prioridad horizontal o sectorial relevante de acuerdo con los objetivos de su proyecto.

 $\boldsymbol{+}$ 

 $\frac{1}{\sqrt{2}}$ Por favor, explique su elección de prioridades.

> En el desplegable se muestran las prioridades horizontales y sectoriales, de las que debe seleccionar al menos una. Las prioridades seleccionadas deben ser coherentes con los objetivos del proyecto y con su desarrollo. Si desea añadir más prioridades, pulse el

botón +. Encontrará información detallada sobre las prioridades en la Guía del Programa Erasmus+.

Hash code del formulario: 0000000000000000 El formulario no ha sido enviado todavía

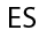

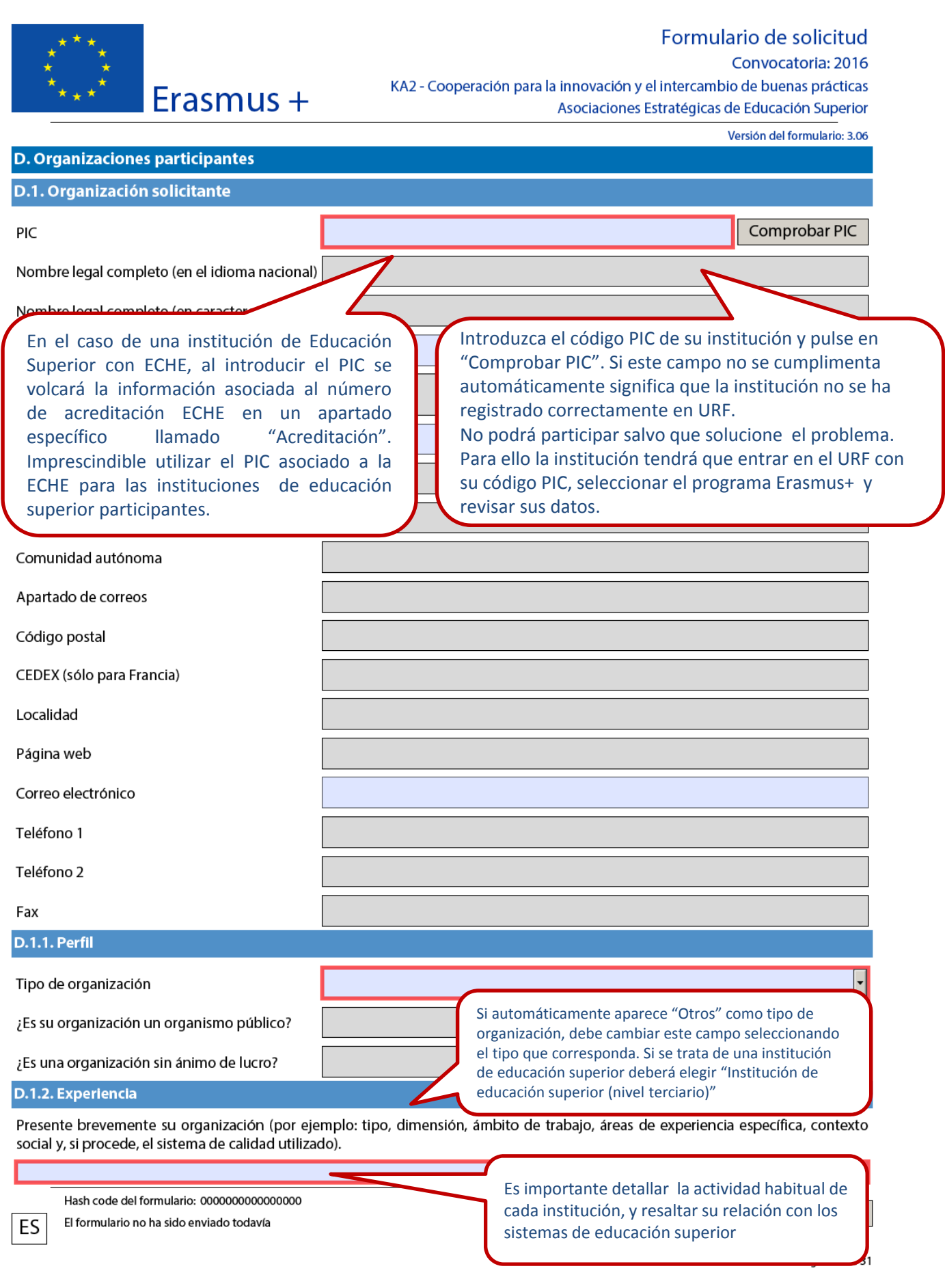

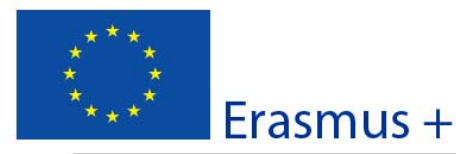

### Formulario de solicitud Convocatoria: 2016 KA2 - Cooperación para la innovación y el intercambio de buenas prácticas Asociaciones Estratégicas de Educación Superior

Versión del formulario: 3.06

 $\Box$ 

¿Cuáles son las actividades y la experiencia de su organización en las áreas relevantes de este proyecto? ¿Cuáles son las competencias o conocimientos de las personas clave que participan en este proyecto?

Indique si ha particip

Los proyectos son institucionales por lo que debería haber más de una persona cuya participación sea relevante; no es necesario explicitar nombres sino más bien cargos, departamentos y funciones.

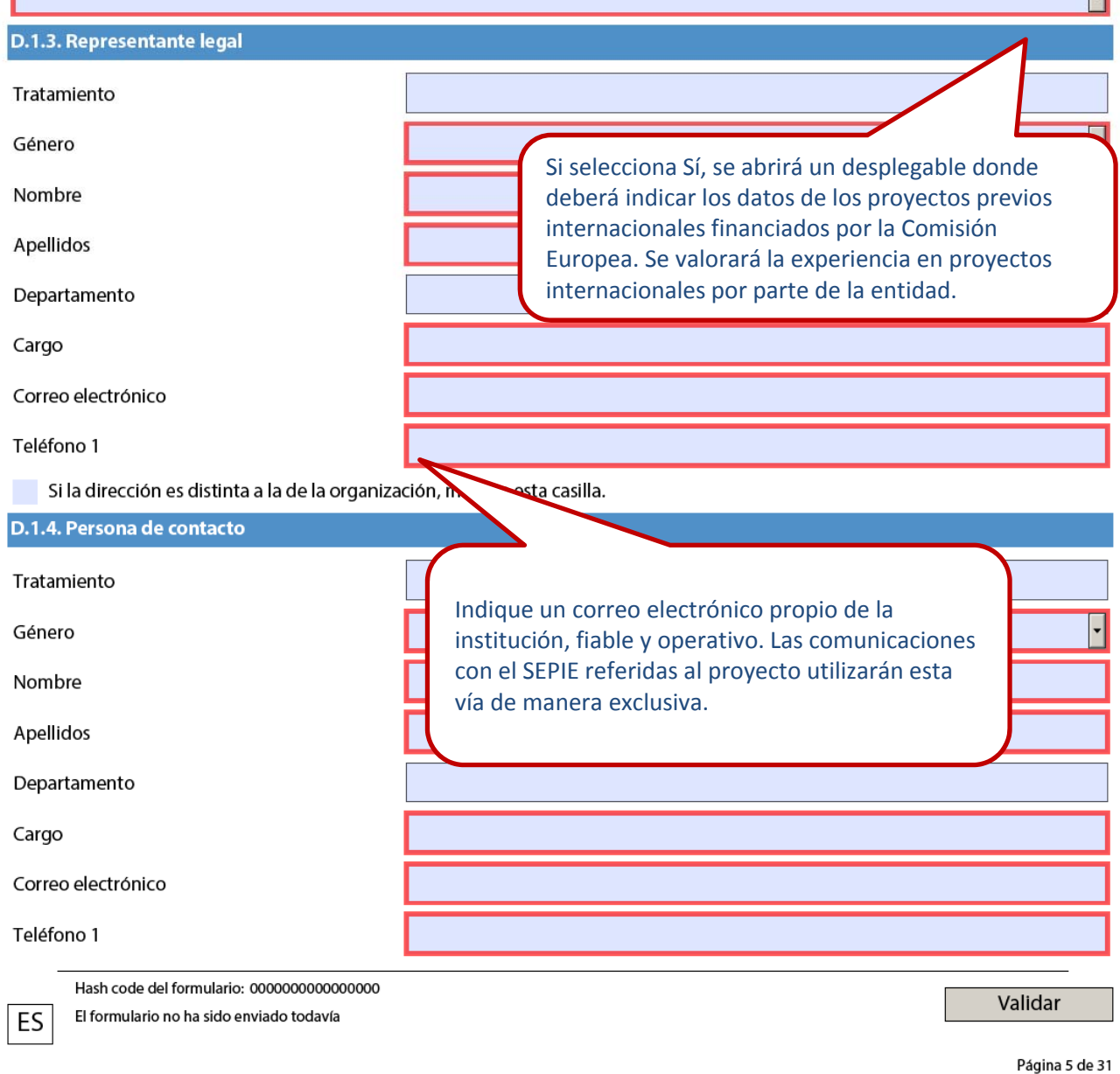

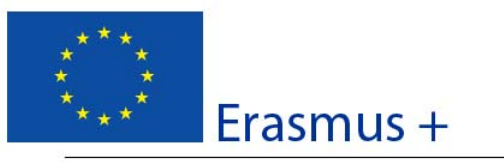

### Formulario de solicitud Convocatoria: 2016 KA2 - Cooperación para la innovación y el intercambio de buenas prácticas Asociaciones Estratégicas de Educación Superior

Versión del formulario: 3.06

Si la dirección es distinta a la de la organización, marque esta casilla.

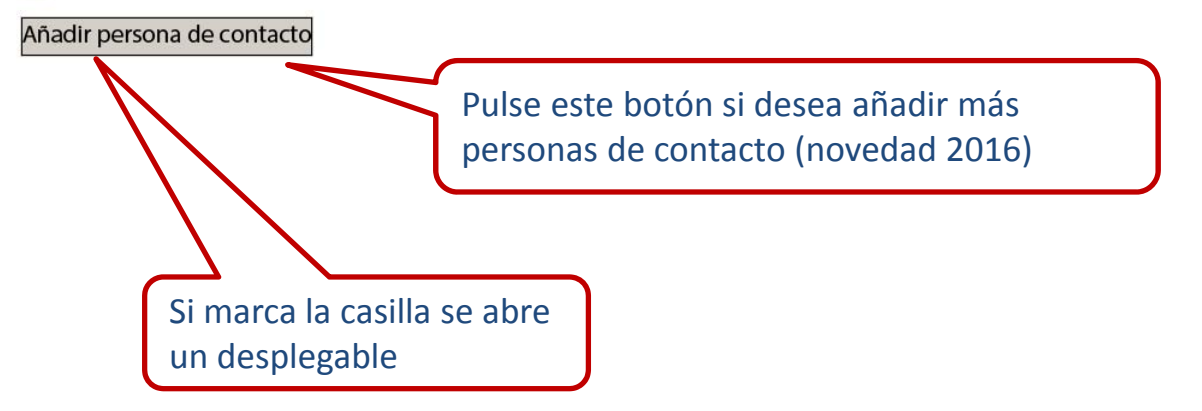

ES

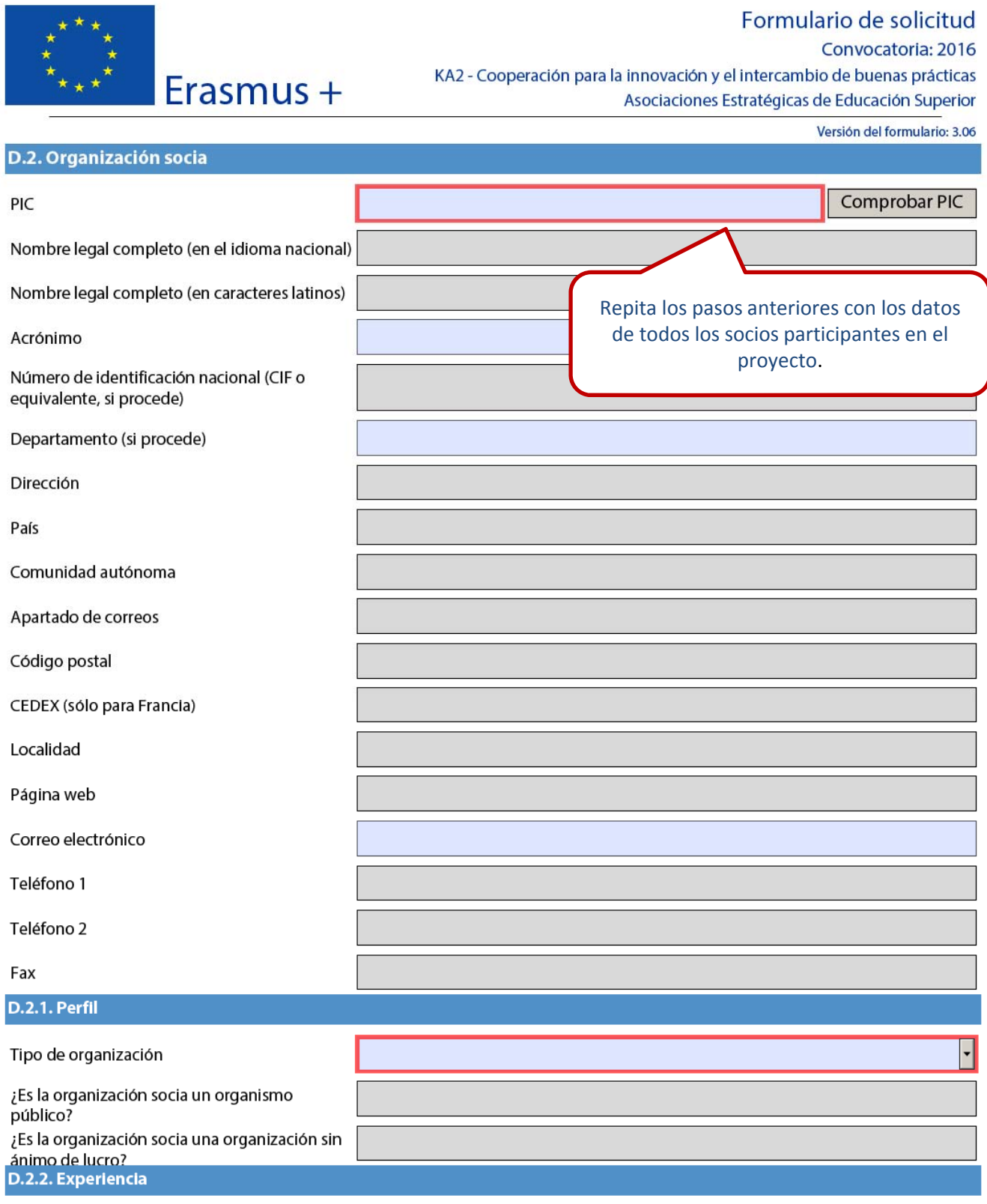

Presente brevemente la organización socia (por ejemplo: tipo, dimensión, ámbito de trabajo, áreas de experiencia específica,<br>contexto social y, si procede, el sistema de la calidad utilizado).

Hash code del formulario: 0000000000000000

El formulario no ha sido enviado todavía

ES<sup></sup>

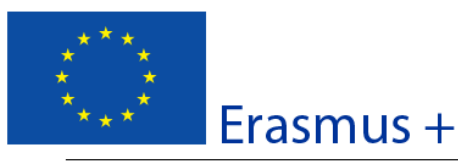

### Formulario de solicitud Convocatoria: 2016 KA2 - Cooperación para la innovación y el intercambio de buenas prácticas Asociaciones Estratégicas de Educación Superior

Versión del formulario: 3.06

¿Cuáles son las actividades y la experiencia de la organización socia en las áreas relevantes de este proyecto? ¿Cuáles son las competencias o conocimientos de las personas clave que participan en este proyecto?

Indique si la organización socia ha participado en algún proyecto financiado por la Unión Europea en los últimos 3 años.

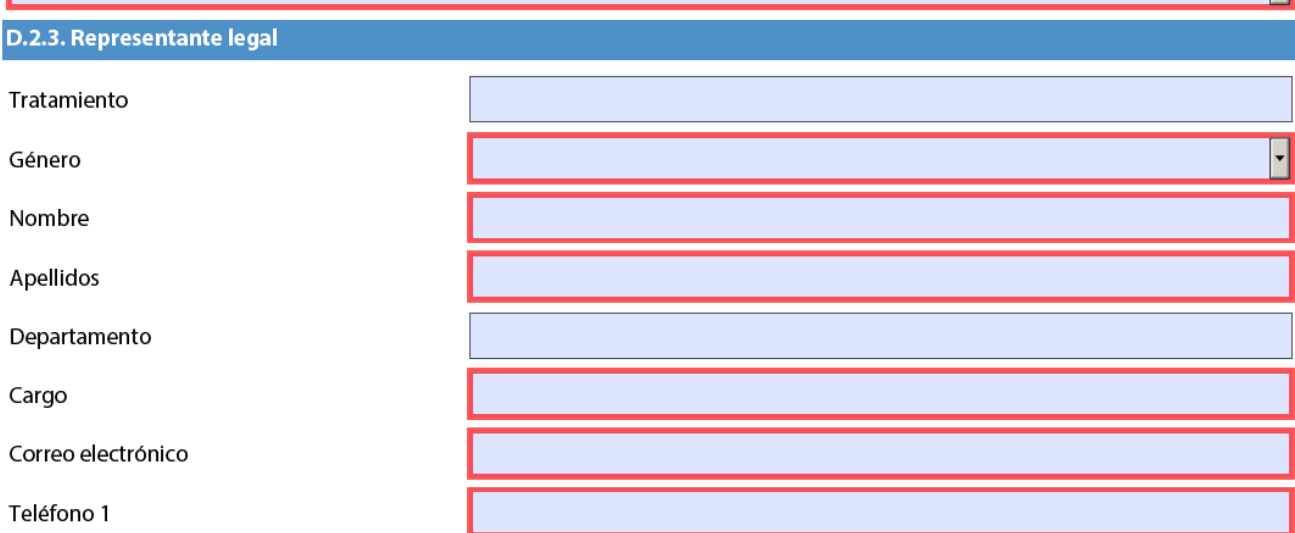

Si la dirección es distinta a la de la organización, marque esta casilla.

#### D.2.4. Persona de contacto

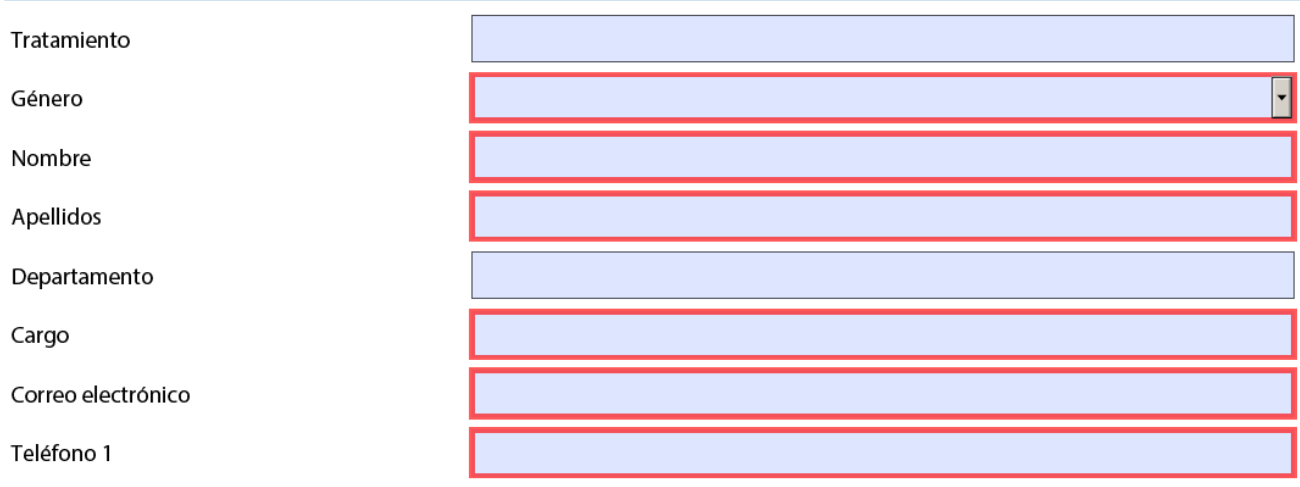

Si la dirección es distinta a la de la organización, marque esta casilla.

Hash code del formulario: 0000000000000000

El formulario no ha sido enviado todavía ES

Validar

Página 8 de 31

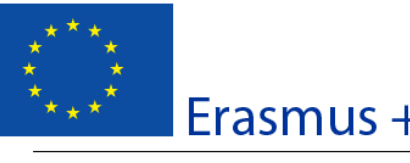

Convocatoria: 2016 KA2 - Cooperación para la innovación y el intercambio de buenas prácticas Asociaciones Estratégicas de Educación Superior

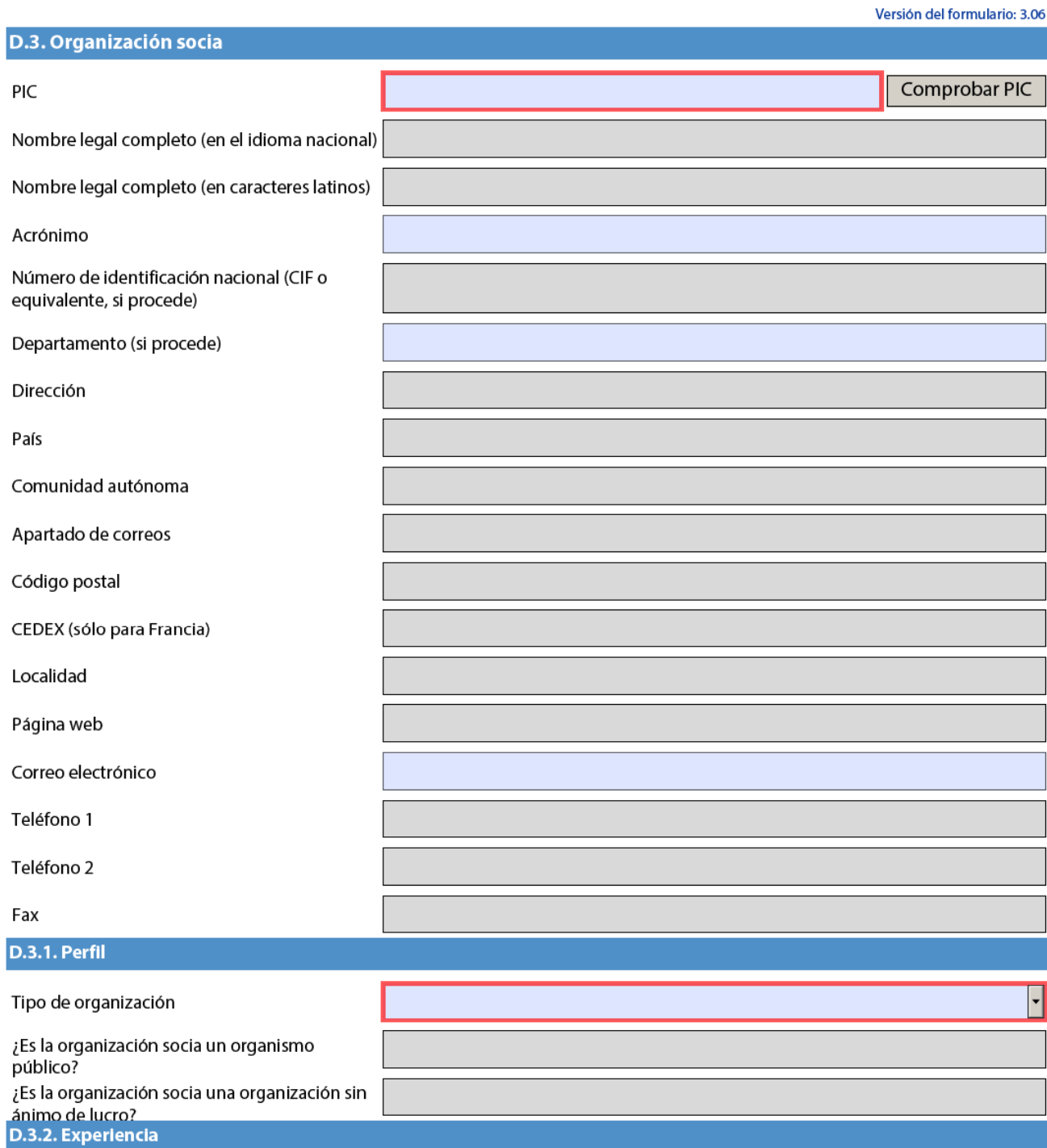

Presente brevemente la organización socia (por ejemplo: tipo, dimensión, ámbito de trabajo, áreas de experiencia específica, contexto social y, si procede, el sistema de la calidad utilizado).

Hash code del formulario: 0000000000000000 El formulario no ha sido enviado todavía

ES

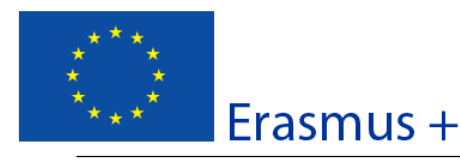

Versión del formulario: 3.06

ℿ

¿Cuáles son las actividades y la experiencia de la organización socia en las áreas relevantes de este proyecto? ¿Cuáles son las competencias o conocimientos de las personas clave que participan en este proyecto?

Indique si la organización socia ha participado en algún proyecto financiado por la Unión Europea en los últimos 3 años.

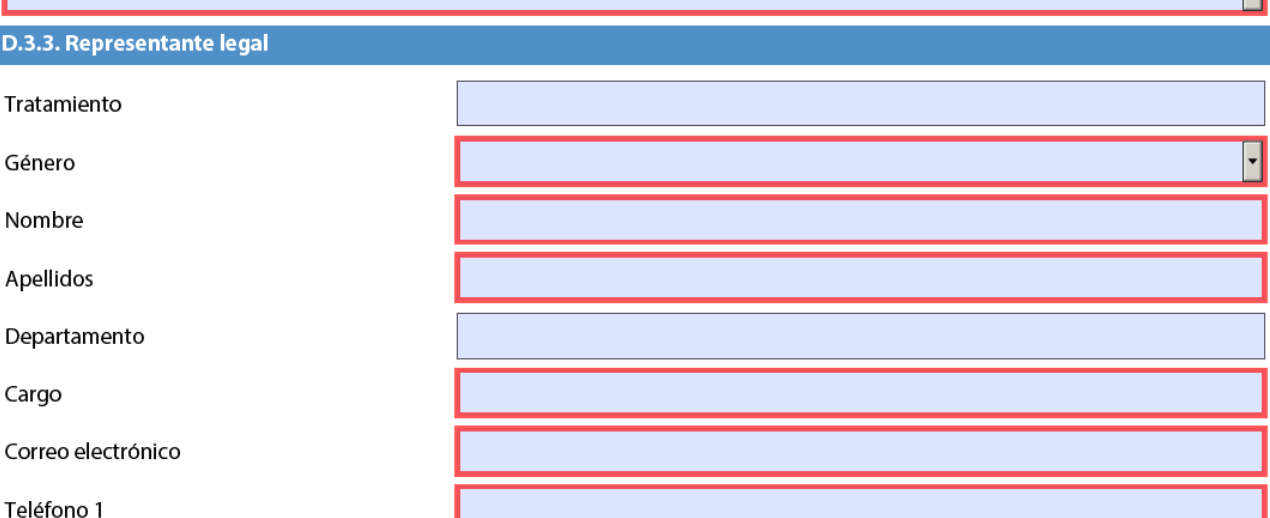

Si la dirección es distinta a la de la organización, marque esta casilla.

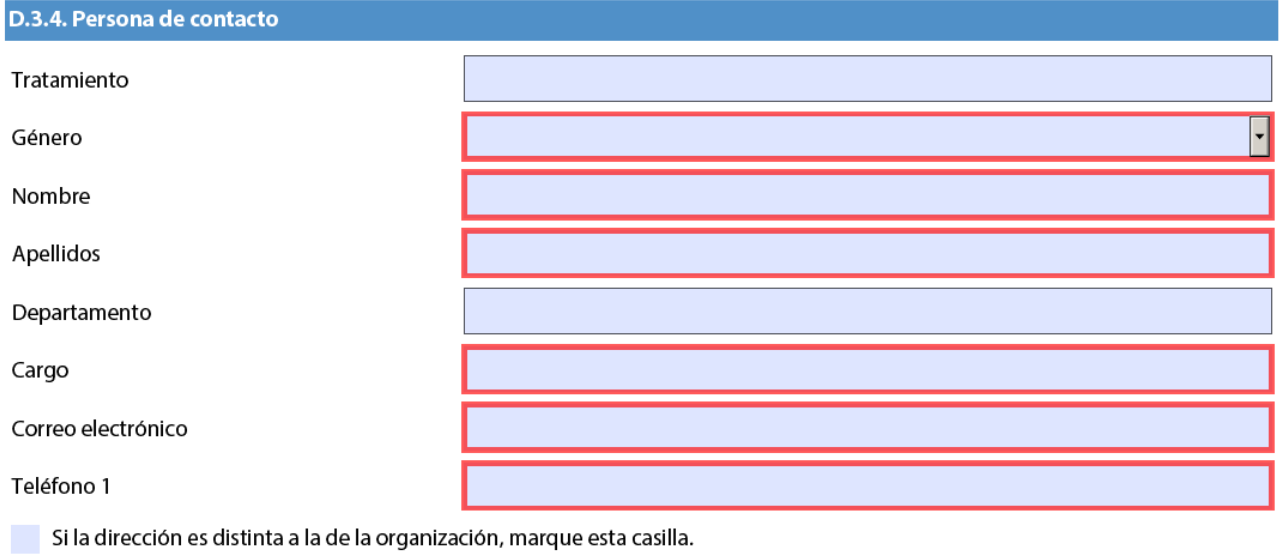

Hash code del formulario: 0000000000000000

El formulario no ha sido enviado todavía

ES

Página 10 de 31

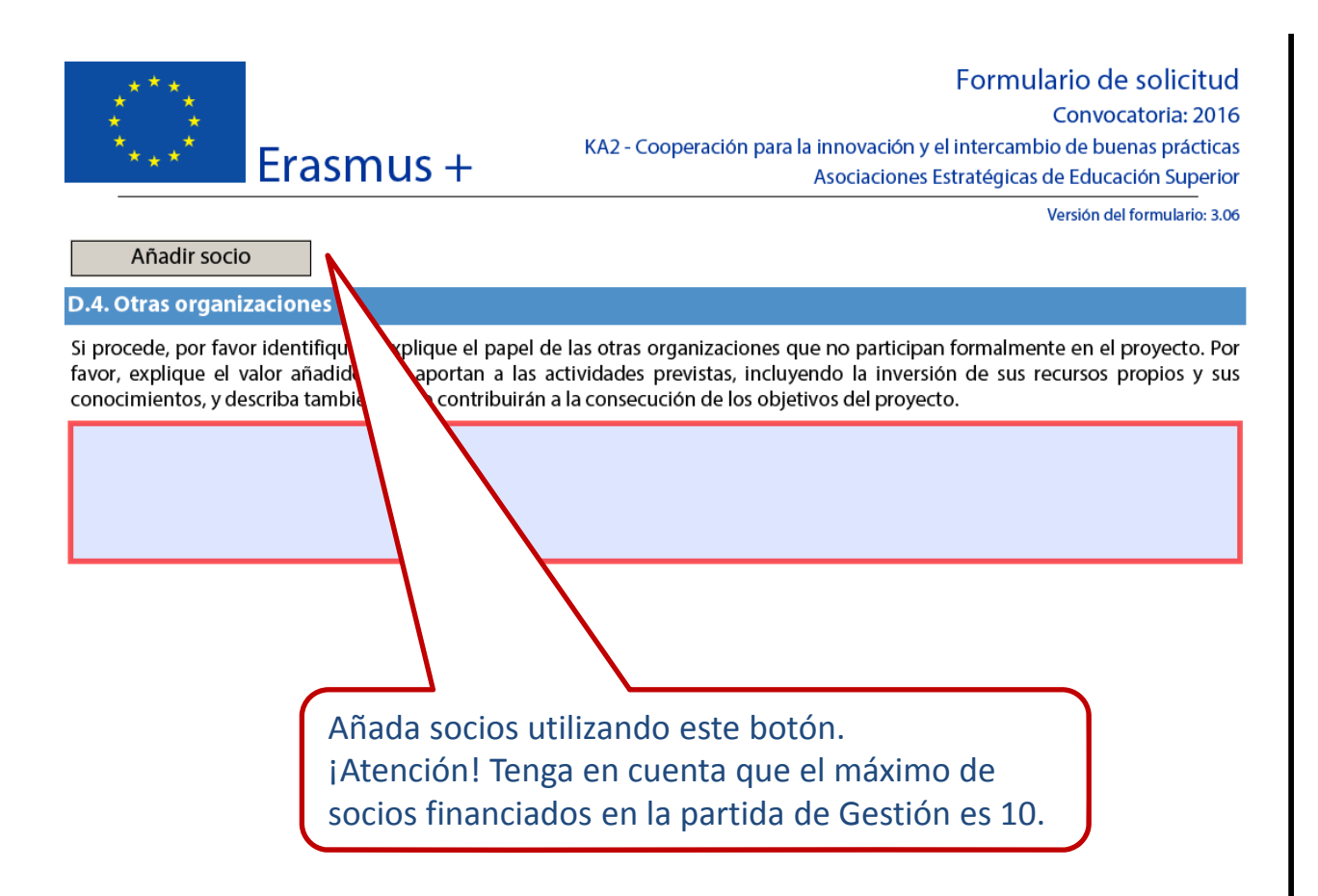

Hash code del formulario: 0000000000000000 El formulario no ha sido enviado todavía

Validar

ES

Página 11 de 31

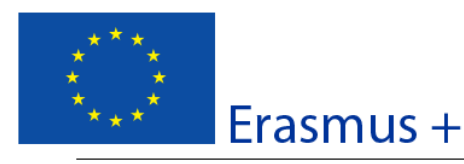

## Formulario de solicitud Convocatoria: 2016

KA2 - Cooperación para la innovación y el intercambio de buenas prácticas Asociaciones Estratégicas de Educación Superior

E. Descripción del proyecto

Versión del formulario: 3.06

Describa los fundamentos del proyecto en materia de objetivos perseguidos, necesidades y grupos destinatarios a los que se dirige. Indique el motivo por el que debería ser realizado a nivel transnacional.

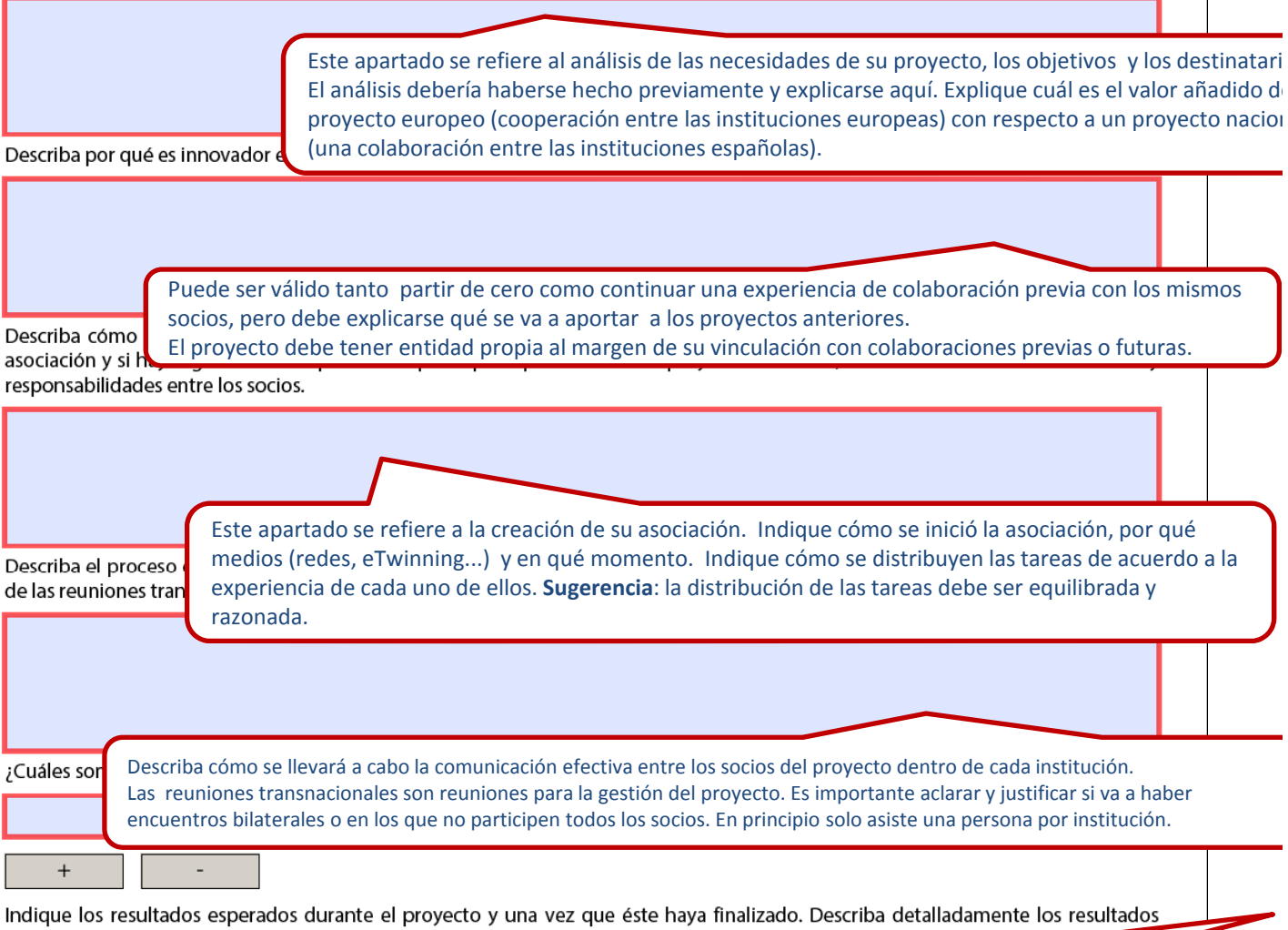

previstos si no los ha incluido en productos intelectuales, eventos multiplicadores o activ aprendizaje.

Indique un máximo de 3 temas.

**E.1. Participantes** 

Explique aquí detalladamente todos los resultados que espera obtener a medida que desarrolla su proyecto y tras la finalización del mismo.

Hash code del formulario: 0000000000000000

El formulario no ha sido enviado todavía

Validar

ES

Página 12 de 31

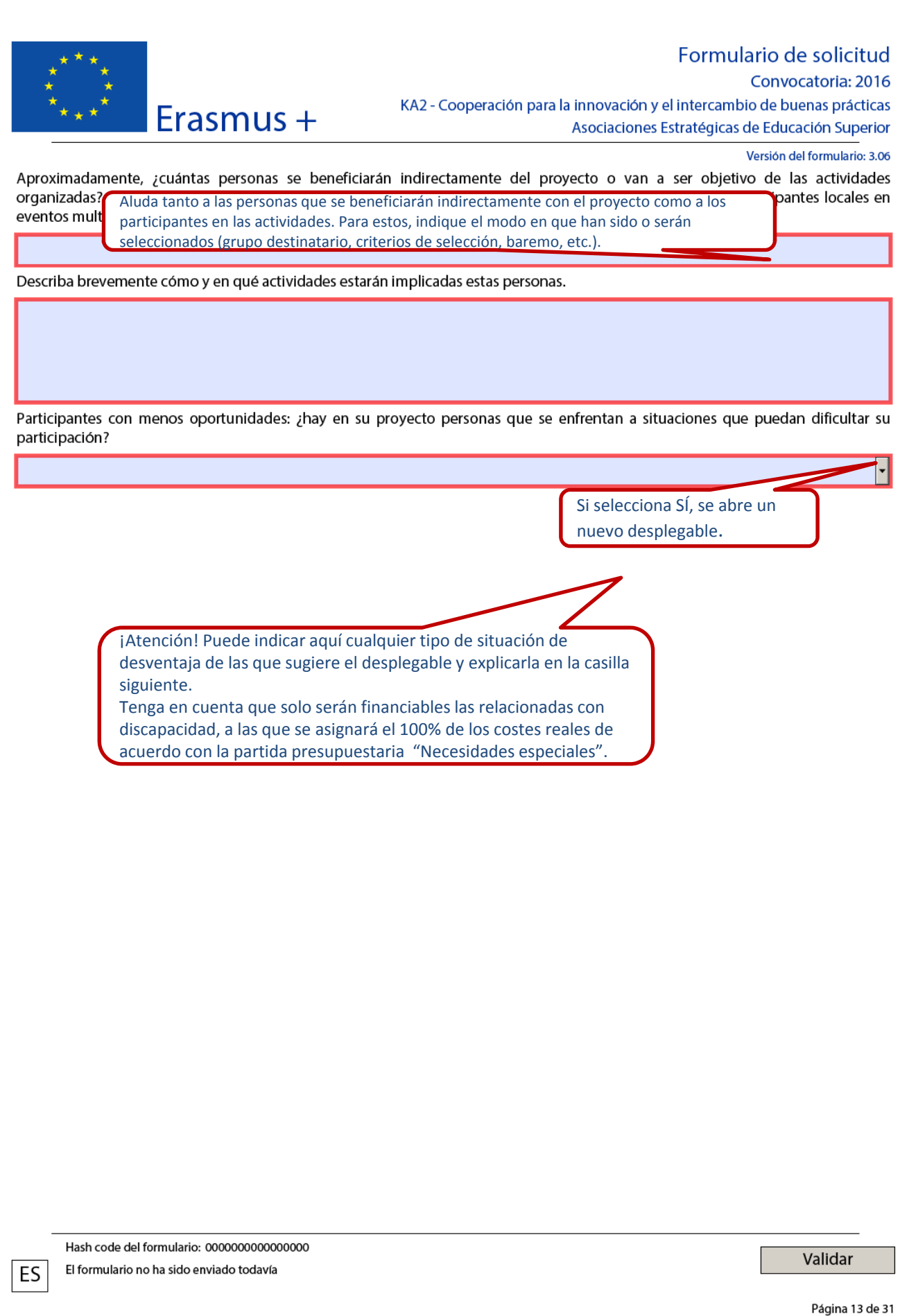

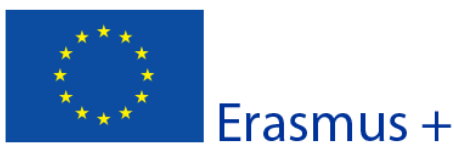

#### Formulario de solicitud Convocatoria: 2016

Versión del formulario: 3.06

ersonal

KA2 - Cooperación para la innovación y el intercambio de buenas prácticas Asociaciones Estratégicas de Educación Superior

#### F. Preparación

Desc

impl

Describa y en qué

ES

Por favor, describa qué actividades previas realizarán su organización y sus socios antes de que las actividades reales del proyecto se lleven a cabo, por ejemplo, acuerdos administrativos, etc.

#### F.1. Gestión del proyecto

Describa de qué manera asegurará un control presupuestario adecuado y la gestión del tiempo en el proyecto.

Identifique las herramientas que utilizará cada socio para el control del presupuesto y para el seguimiento de la programación de actividades para toda la asociación. Indique también cuál será la persona encargada de estas herramientas de información.

El seguimiento del proyecto permitirá comprobar si está bien planificado y realizar ajustes cuando sean necesarios.

Especifique cuáles son las herramientas de seguimiento y evaluación para garantizar el éxito del proyecto (objetivos y resultados esperados): informes periódicos, testimonios...

Asimismo, especifique el personal implicado en estas actividades y la frecuencia de los controles.

Gestión de posibles riesgos: la previsión de los problemas potenciales le ayudará a organizar su proyecto de forma más realista y pragmática. Algunos ejemplos de riesgo son: retirada de un socio, distribución difusa de tareas, falta de tiempo y recursos, problemas de idioma y comunicación o situaciones de riesgo en los países socios.

Indique cómo tiene intención de superar estas dificultades potenciales la asociación.

Este apartado se refiere a la evaluación final del proyecto. Especifique qué indicadores y actividades se van a utilizar para medir el logro de los objetivos establecidos en la solicitud. Por favor, señale los indicadores de éxito (indicadores e instrumentos de medición). **Sugerencia**: indique un número realista de indicadores cuantitativos y cualitativos (2‐3) con las herramientas de medición adecuadas (encuestas, cuestionarios, informes...)

Hash code del formulario: 0000000000000000 El formulario no ha sido enviado todavía

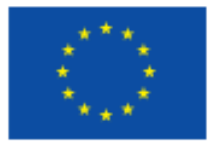

#### Convocatoria: 2016

KA2 - Cooperación para la innovación y el intercambio de buenas prácticas Erasmus +

Versión del formulario: 3.06

Asociaciones Estratégicas de Educación Superior

#### G. Elecución

Explique detalladamente la metodología que aplicará en su proyecto. Proporcione información detallada sobre las actividades que organizará en su proyecto con el apoyo de la subvención solicitada en la apartado "Gestión y ejecución del proyecto".

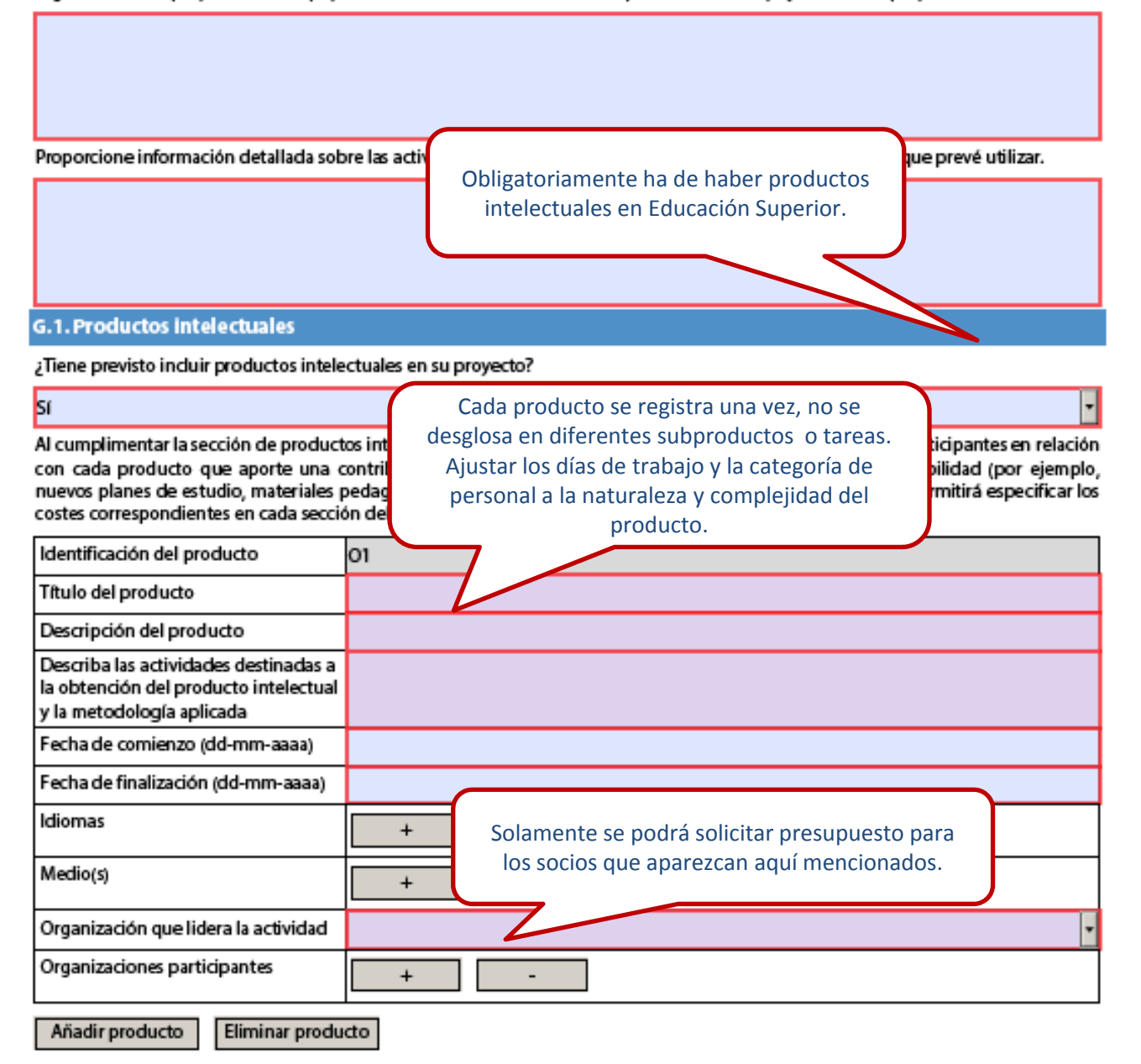

Hash code del formulario: 0000000000000000

El formulario no ha sido enviado todavía

ES

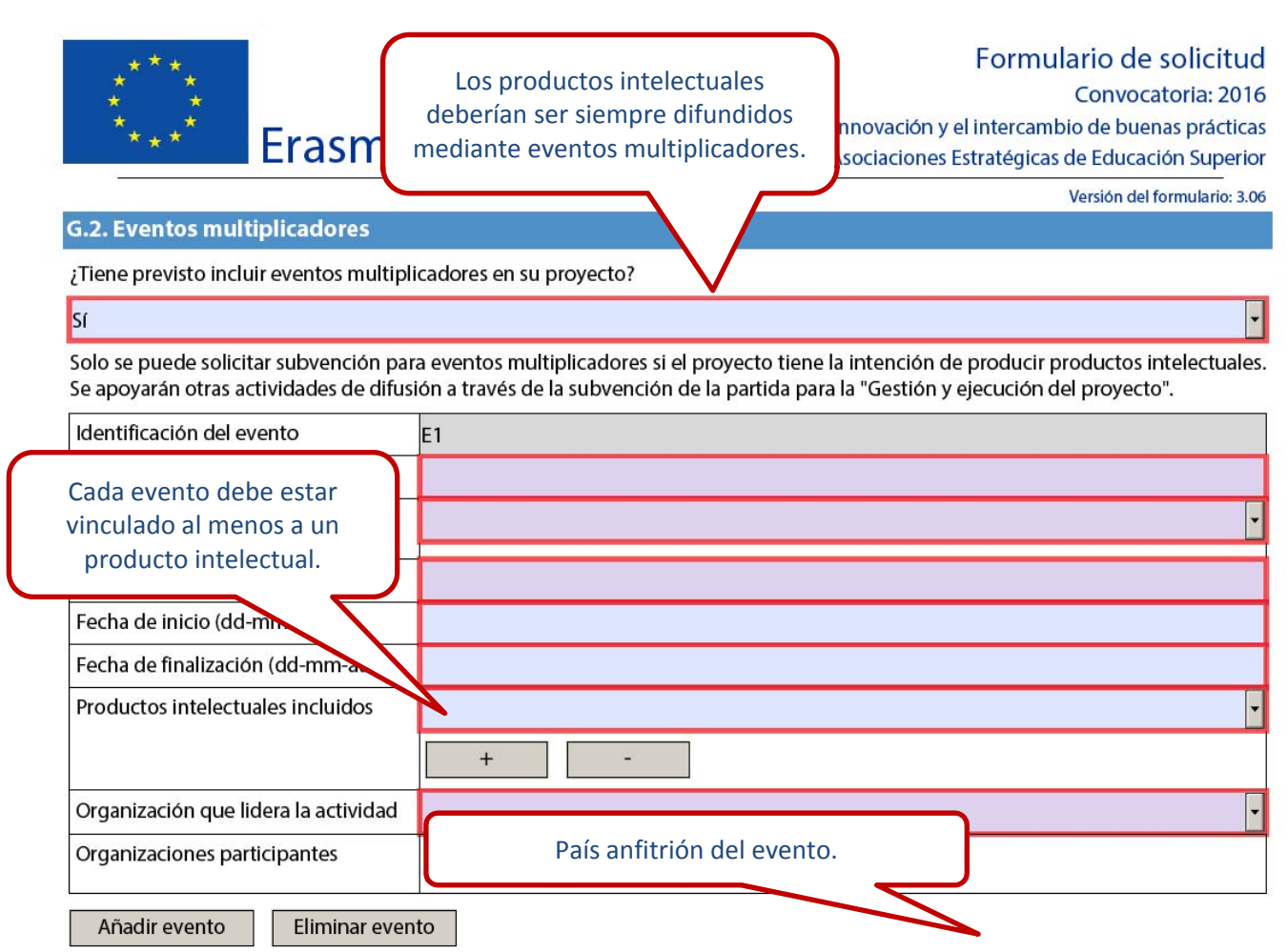

ES

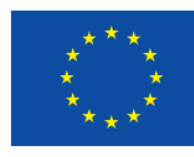

### Convocatoria: 2016

Versión del formulario: 3.06

KA2 - Cooperación para la innovación y el intercambio de buenas prácticas Asociaciones Estratégicas de Educación Superior

#### G.2. Actividades de formación, enseñanza o aprendizaje

Erasmus +

¿Tiene previsto incluir actividades de formación, enseñanza o aprendizaje en su proyecto?

Recuerde que la movilidad no es el objetivo de una Asociación Estratégica, pero que puede incluirla siempre que aporte un valor añadido a la consecución de los objetivos del proyecto.

> Seleccione el tipo de actividad de movilidad en el desplegable: Se consideran movilidades de larga duración las que duran entre 2 y 12 meses. Se consideran movilidades de corta duración las que duran entre 5 días y 2 meses.

Hash code del formulario: 0000000000000000 El formulario no ha sido enviado todavía

Validar

ES

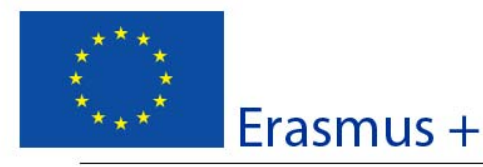

#### Convocatoria: 2016

Versión del formulario: 3.06

KA2 - Cooperación para la innovación y el intercambio de buenas prácticas Asociaciones Estratégicas de Educación Superior

#### H. Seguimiento

#### H.1. Impacto

įQ

ES

Describa el impacto esperado en las organizaciones y personas participantes, grupos destinatarios y otras partes interesadas.

Describa el impacto esperado del proyecto a nivel local, regional, nacional, europeo o internacional.

Describa el impacto en todos estos niveles. Puede aludir aquí a la transferibilidad de resultados a otros ámbitos.

Indique cómo medirá el impacto anteriorme

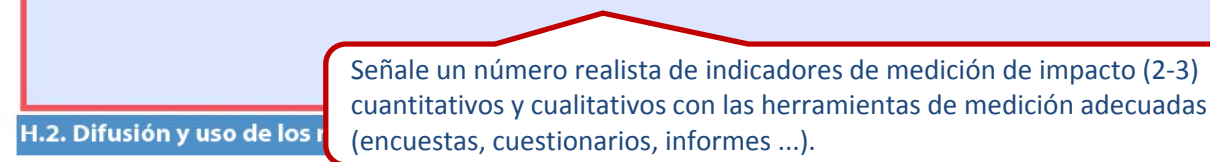

Se le solicita que diseñe un plan para la difusión de los resultados del proyecto. Proporcione respuestas a las siguientes preguntas. ¡A quién va dirigida la difusión de los resultados del proyecto, tanto dentro como fuera de su organización? Concretamente, describa de manera concreta el grupo destinatario a nivel local, regional, nacional o europeo y razone su elección.

Describa aquí su Plan de difusión (lea el Anexo II de la Guía del Programa). Especifique el público destinatario y los tipos de organismos que puedan ser tenidos en cuenta y sean potencialmente capaces de reutilizar los resultados del proyecto. qué recursos unponuna para permitir la correcta ejecución de sus planes de unusion:

¿Qué tipo de actividades de difusión piensa llevar a cabo y a través de qué canales?

Distinga entre difusión interna y externa y las formas de difusión utilizadas basándose en el público destinatario.

Hash code del formulario: 0000000000000000 El formulario no ha sido enviado todavía

Validar

2 ;De

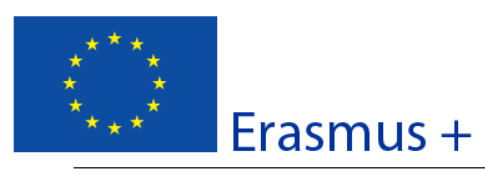

**H.3. Sos** 

ES

# Formulario de solicitud

Convocatoria: 2016

KA2 - Cooperación para la innovación y el intercambio de buenas prácticas Asociaciones Estratégicas de Educación Superior

#### Versión del formulario: 3.06

Erasmus+ establece como requisito el libre acceso a todos los materiales desarrollados a través de sus proyectos. Si su proyecto genera productos intelectuales/resultados tangibles, por favor, describa cómo va a garantizar el libre acceso para el público a este material en un formato digital. Si tiene la intención de poner algún límite en el uso de la licencia abierta, indique las razones, el alcance y la naturaleza de esta limitación.

¿Cómo va a garantizar que los resultados del proyecto estarán disponibles y podrán ser utilizados por otros?

Además de la difusión obligatoria en la Plataforma de Resultados de Proyectos Erasmus+, indique qué medios utilizará para garantizar la disponibilidad de los resultados y hacerlos accesibles a quienes estén interesados.

Si pro <del>"o</del>n y el impacto esperado (por ejemplo, cómo ha identificado los resultados más relevantes para difundir; cómo va a garantizar la participación de todos los socios; cómo se establecerán las sinergias con otras partes interesadas, etc.).

Indique, por ejemplo, cómo seleccionarán los resultados más idóneos para su difusión, cómo repartirán las tareas del plan de difusión entre los socios o cuáles serán los destinatarios de dicho plan de difusión.

¿Cuáles son las actividades y los resultados que se mantendrán tras finalizar la financiación de la UE y cómo asegurará los recursos necesarios para su mantenimiento?

> La sostenibilidad es la capacidad de un proyecto de mantener su existencia y preservar su funcionamiento más allá de la financiación de la UE. Los resultados del proyecto se utilizan y operan a largo plazo.

• Explique los resultados que espera mantener después de la financiación europea.

• Especifique las actividades y los recursos que va a aplicar para garantizar la sostenibilidad de su proyecto.

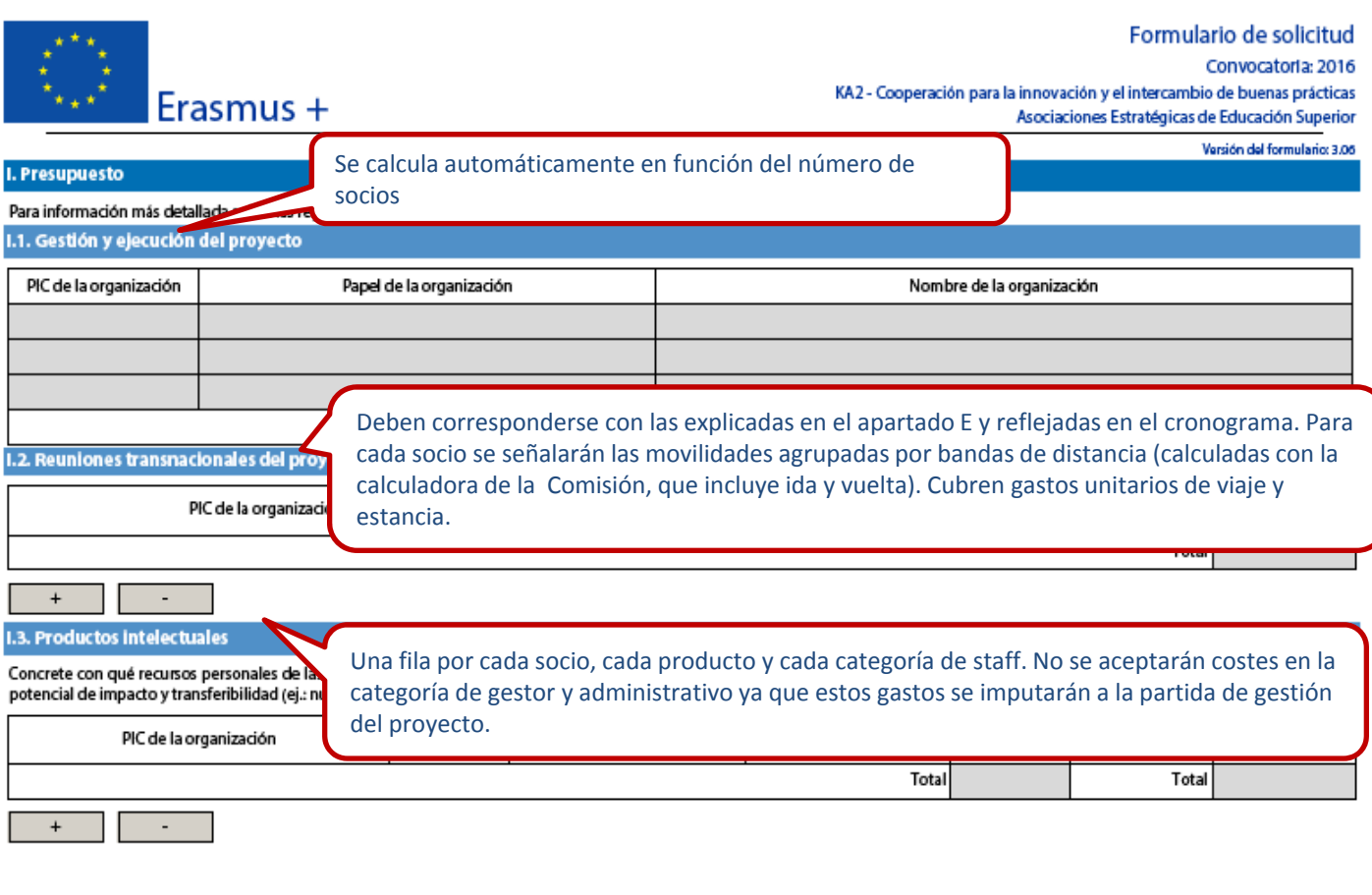

Hash code del formulario: 145A2C9587E701BC

Validar

C

Página 20 de 33

 ${\sf ES}$ 

El formulario no ha sido enviado todavía

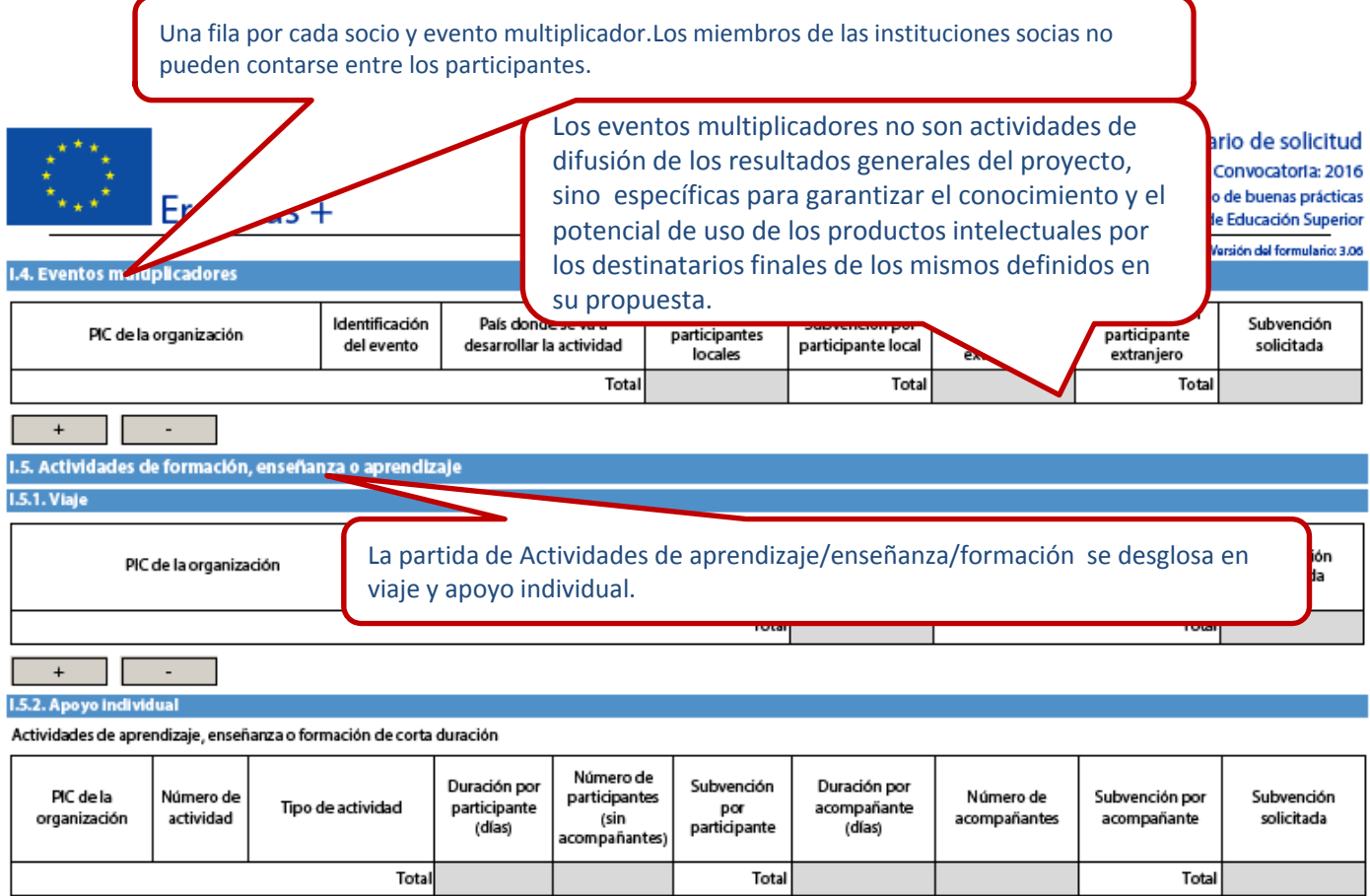

Hash code del formulario: 145A2C9587E701BC ES El formulario no ha sido enviado todavía

Validar

ſ

Página 21 de 33

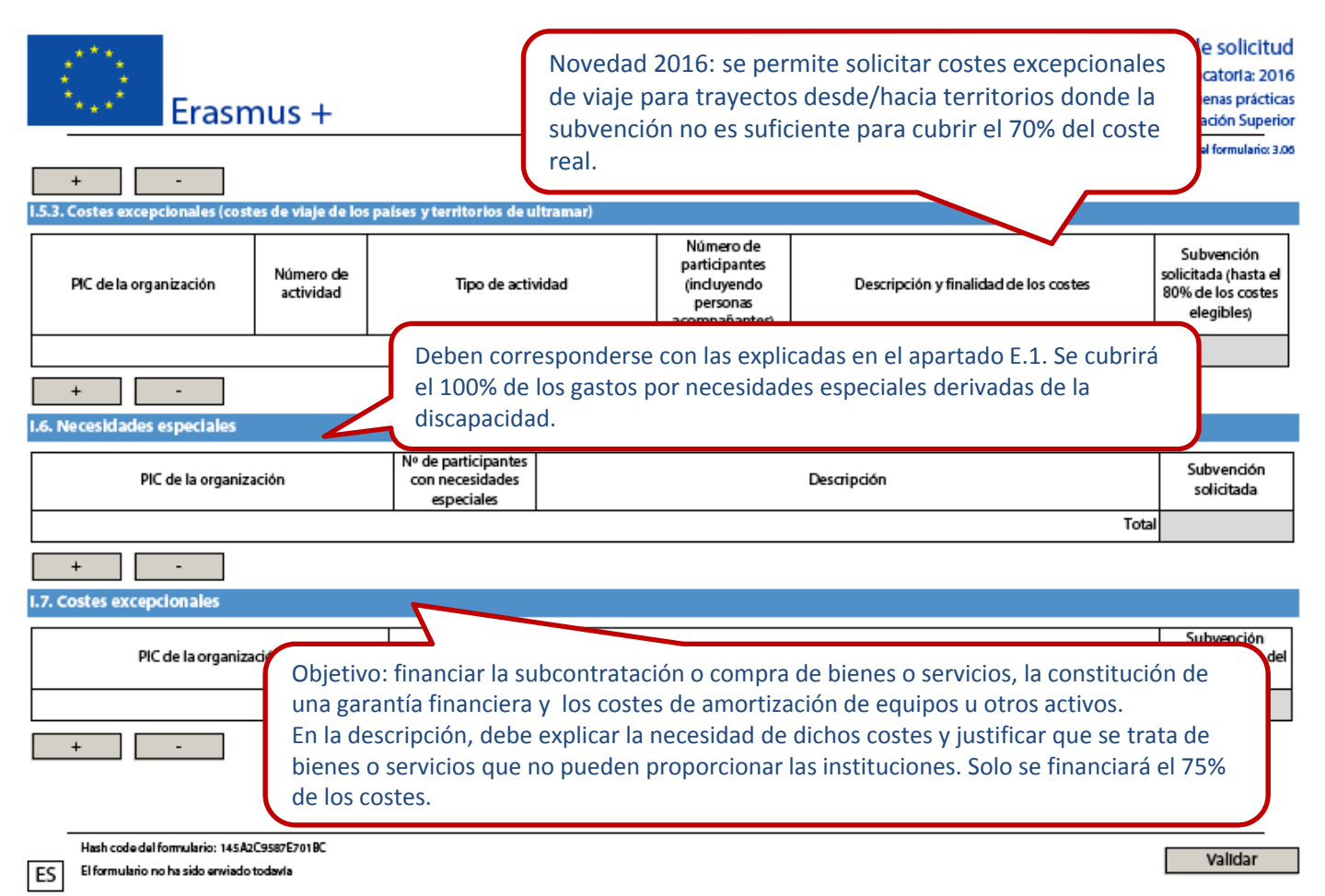

Página 22 de 33

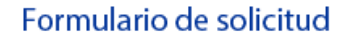

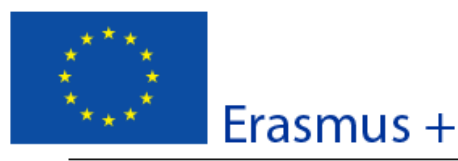

KA2 - Cooperación para la innovación y el intercambio de buenas prácticas Asociaciones Estratégicas de Educación Superior

Versión del formulario: 3.06

Convocatoria: 2016

#### J. Resumen del proyecto

Escriba un breve resumen de su provecto. Recuerde que este apartado (o parte de él) puede ser utilizado por la Comisión Europea, la Agencia Ejecutiva o las Agencias Nacionales en sus publicaciones. También aparecerá en las plataformas de difusión de Erasmus+.

El resumen debe ser claro y conciso. Mencione al menos los siguientes elementos: contexto y objetivos del proyecto, número y perfil de los participantes, descripción de las actividades, metodología utilizada para llevar a cabo el provecto, una descripción breve de los resultados y el impacto previsto, y finalmente, los posibles beneficios a largo plazo.

De cara a posteriores publicaciones en la plataforma de difusión Erasmus+, por favor, tenga en cuenta que se le solicitará un resumen público y completo de los resultados del proyecto en la fase del informe final. Las disposiciones finales de pago del contrato estarán vinculadas a la disponibilidad de dicho resumen.

Proporcione un resumen claro y bien estructurado.

Un buen resumen debe mostrar rápidamente el objetivo principal y la coherencia general del proyecto.

Este resumen se utilizará con fines de difusión y puede ser la carta de presentación de su proyecto.

Aporte una traducción en inglés del resumen.

Si el formulario ha sido cumplimentado en una lengua distinta al inglés, debe escribir aquí la traducción del resumen precedente.

Hash code del formulario: 14542C9587F701BC

El formulario no ha sido enviado todavía

ES

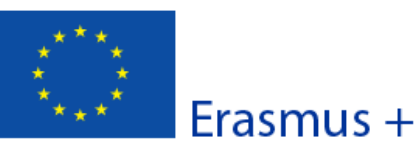

Convocatoria: 2016 KA2 - Cooperación para la innovación y el intercambio de buenas prácticas Asociaciones Estratégicas de Educación Superior

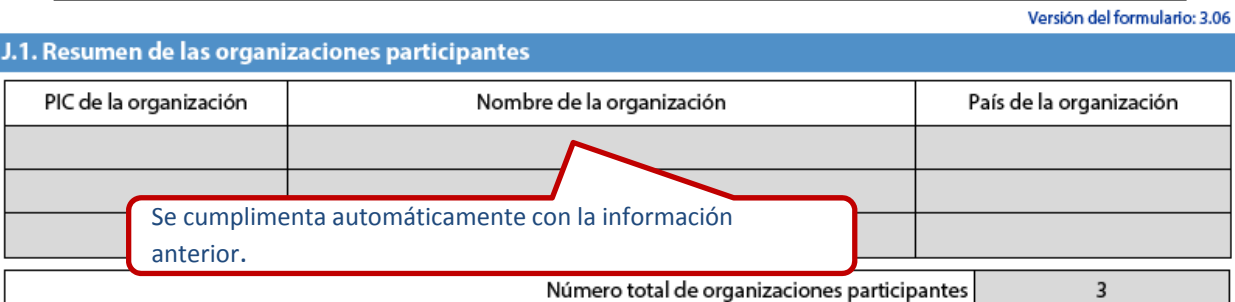

Número total de organizaciones participantes

Hash code del formulario: 145A2C9587E701BC El formulario no ha sido enviado todavía

ES

Validar

Página 26 de 33

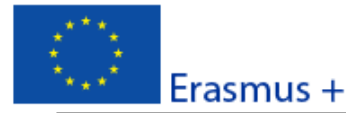

Formulario de solicitud Convocatoria: 2016 KA2 - Cooperación para la innovación y el intercambio de buenas prácticas<br>Asociaciones Estratégicas de Educación Superior

J.2. Resumen del presupuesto

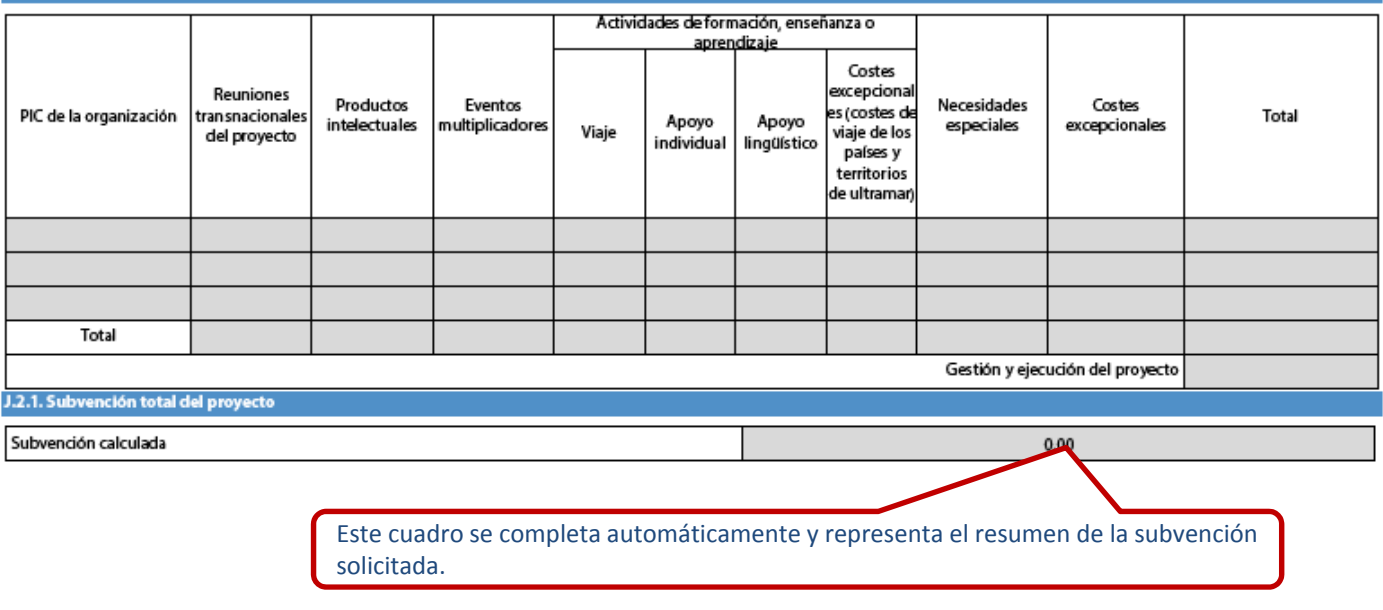

Hash code del formulario: 145A2C9587E701BC ES El formulario no ha sido enviado todavía

Validar

Γ

Versión del formulario: 3.06

Página 27 de 33

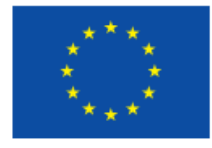

# $Frasmus +$

KA2 - Cooperación para la innovación y el intercambio de buenas prácticas Asociaciones Estratégicas de Educación Superior

Versión del formulario: 3.06

Convocatoria: 2016

### K. Lista de comprobación

Cumple con el plazo

 $\Box$  Ha guardado o impr

Antes de enviar el formulario de solicitud en línea a la Agencia Nacional, por favor, asegúrese de que cumple los criterios de admisibilidad que figuran en la guía del Programa y compruebe que:

- Ha utilizado el formulario oficial de solicitud de la Acción Clave 2.
- Ha cumplimentado todos los campos relevantes del formulario.
- Ha seleccionado la Agencia Nacional correcta del país al que pertenece su organización.
- □ El formulario de solicitud se ha cumplimentado en una de las lenguas oficiales de los países del Programa Erasmus+.
- $\Box$  Ha incluido como anexos todos los documentos relevantes:
	- La declaración responsable firmada por el representante legal indicado en el formulario.
	- El mandato de cad cio para el solicitante firmado por ambas partes (recomendado).
	- El cronograma de las dades y los productos intelectuales del proyecto con la plantilla correspondiente.
- Todas las organizaciones antes han cargado los documentos que prueban su estatuto jurídico en el Portal del Participante (para obtener s, consulte la sección "Criterios de selección" en la parte C de la guía del Programa).
- Ha aportado los documento a su capacidad financiera en el Portal del participante para subvenciones superiores a 60.000 euros, (para más deta a sección "Criterios de selección" en la parte C de la guía del Programa). No es aplicable en el caso de
	- Disponibles en la Web del SEPIE las plantillas de mandato y cronograma: http://www.erasmusplus.sepie.es/educacionsuperior/informacion.html#mandatos

Verifique el cumplimiento de todos estos apartados. El incumplimiento de cualquiera de ellos podría significar la no elegibilidad de su propuesta.

Página 28 de 33

ES

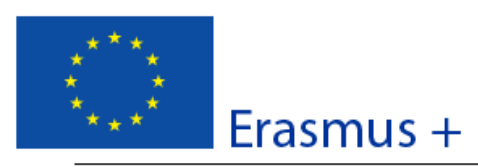

Convocatoria: 2016

KA2 - Cooperación para la innovación y el intercambio de buenas prácticas Asociaciones Estratégicas de Educación Superior

Versión del formulario: 3.06

Formulario de solicitud

En caso de que esta solicitud sea aprobada, la Agencia Nacional tiene el derecho de publicar el nombre y dirección de esta organización, el motivo de la subvención y la cantidad concedida así como el porcentaje de subvención.

Se compromete a:

- Que su organización y las demás organizaciones incluidas en el formulario participen, si así se solicitara, en las actividades de difusión y explotación llevadas a cabo por las Agencias Nacionales, la Agencia Ejecutiva o la Comisión Europea, cuando pueda también ser requerida la participación de participantes individuales.

Reconozco y acepto que se pueden imponer sanciones administrativas y financieras a la organización a la que represento si se demuestra que es responsable de falsedad o incumplimiento de las obligaciones contraídas en contratos o procedimientos de concesión de subvención previos.

Lugar:

Fecha (dd-mm-aaaa)

Nombre de la organización solicitante:

Nombre del representante legal:

Firma:

ES

DNI del signatario autorizado (si así lo solicitara la Agencia Nacional):

Sello de la organización solicitante (si procede):

Imposir la declaración responsable

Debe imprimir la Declaración responsable completa (2) páginas) y, una vez cumplimentada, sellada y firmada por el representante legal de la institución, debe escanearlo para adjuntarlo a este formulario.

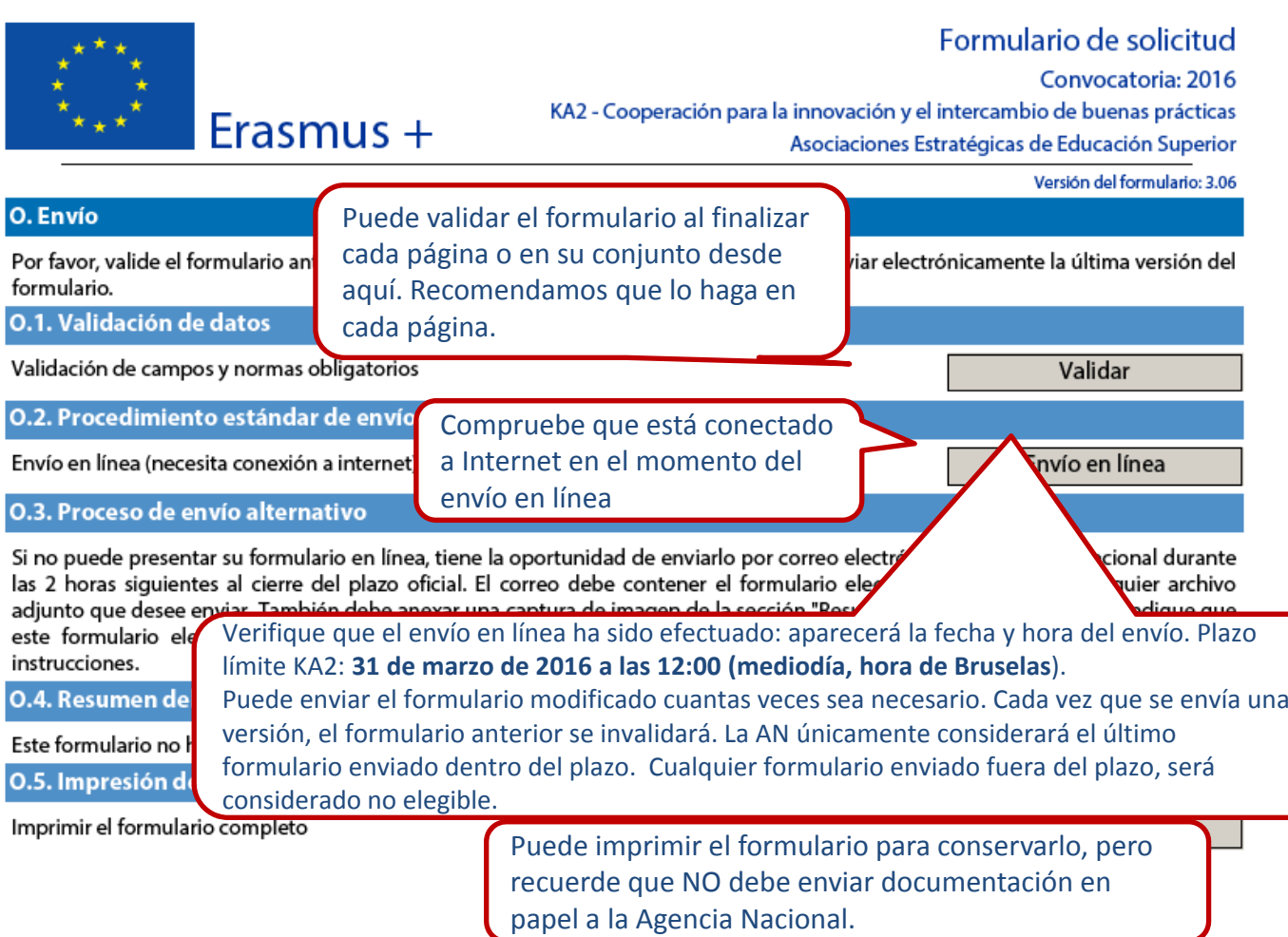

ES